# **Installer - Support #862**

## **foreman deployment module doesn't work with puppet enterprise**

04/20/2011 06:24 PM - Corey Osman

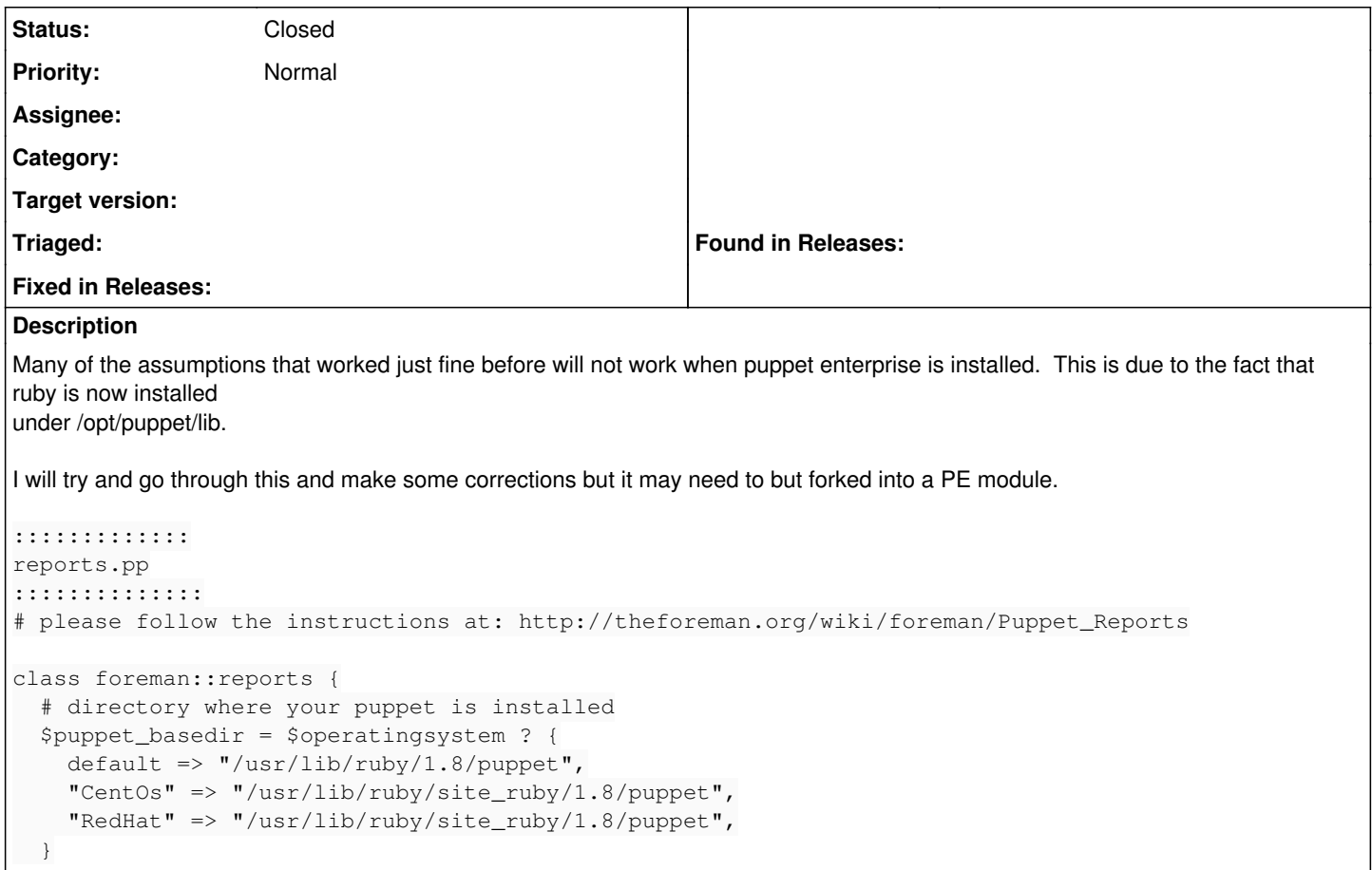

#### **History**

#### **#1 - 05/04/2011 07:39 AM - Ohad Levy**

*- Tracker changed from Bug to Support*

*- Project changed from Foreman to Installer*

### **#2 - 10/20/2011 02:10 PM - Ohad Levy**

recent modifications now allow the user to define the paths for in the params file.

## **#3 - 06/17/2012 06:58 AM - Ohad Levy**

*- Status changed from New to Closed*